# **Amplificadores Diferenciales**

# (2a parte)

#### **Dr. José Ernesto Rayas Sánchez**

Algunas de las figuras de esta presentación fueron t omadas de la página de internet de los autores del texto: A.S. Sedra and K.C. Smith, *Micro electronic Cir cuits*. New York, NY: Oxford University Press, 1998.

1

# Amplificadores Diferenciales

- Introducción  $\sqrt$
- !Par diferencial BJT √
- |<br>|- Operación en señal pequeña del amplificador diferencial  $BJT \sqrt{}$
- **11** Polarización en C.I.
- !Amplificador diferencial con carga activa
- !Par diferencial JFET
- !Amplificadores diferenciales MOS

# Polarización en Circuitos Integrados (CIs)

- ! Los circuitos de polarización con muchas resistencias y capacitores son inadecuados para CIs
- ! Es mucho más fácil fabricar transistores que resistencias y capacitores en un CI
- ! Las características internas de los transistores en un CI pueden igualarse sin dificultad.

#### Transistor Conectado como Diodo

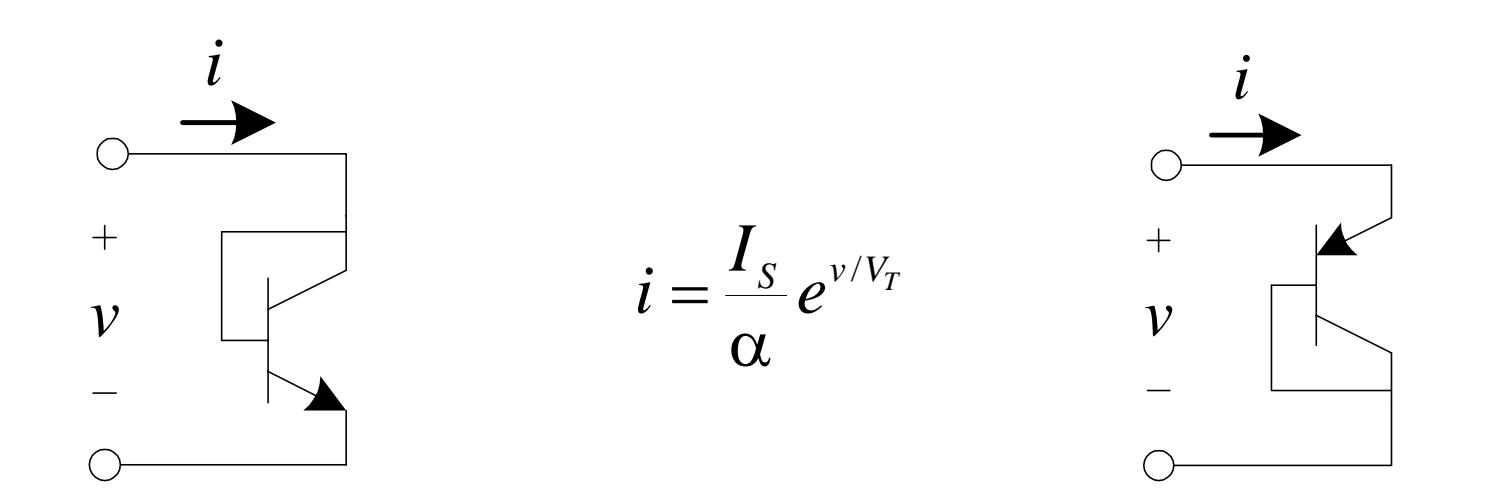

### Espejo de Corriente con BJTs

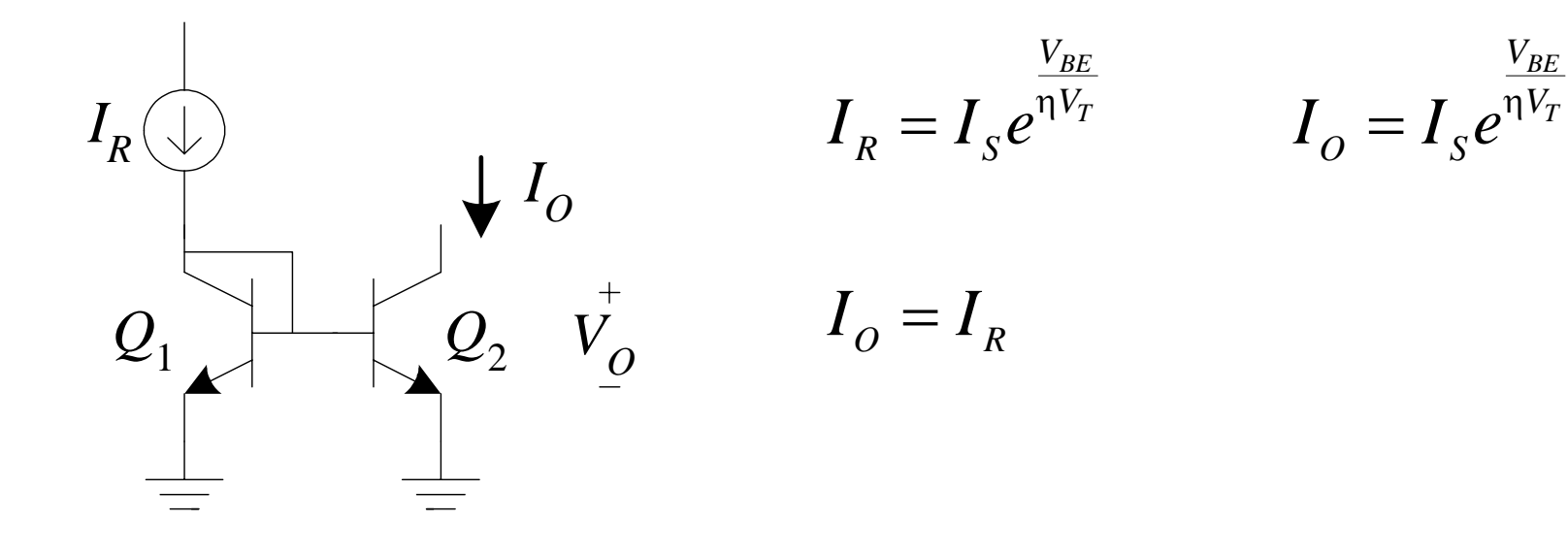

#### Fuente de Corriente con BJTs

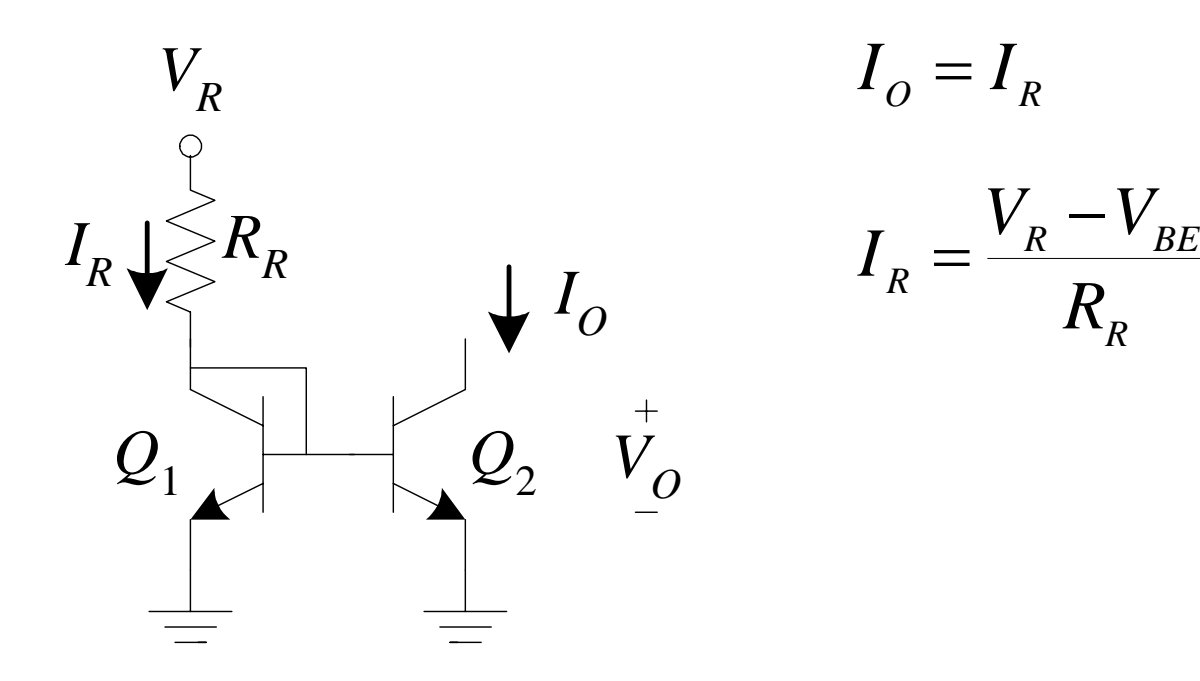

*R*

#### Generadores de Fuentes de Corriente

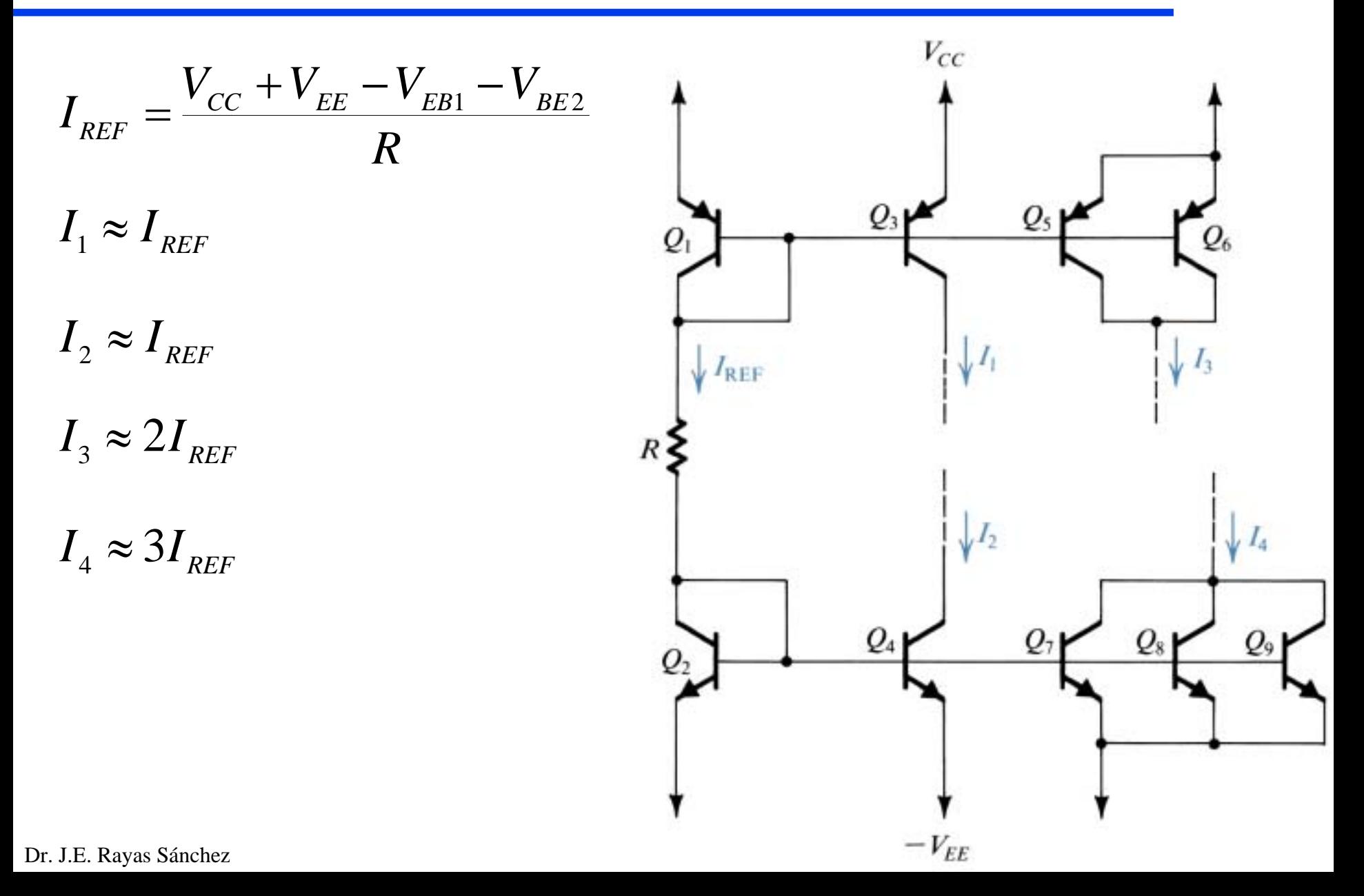

#### Espejo de Corriente – Efecto de la  $\beta$

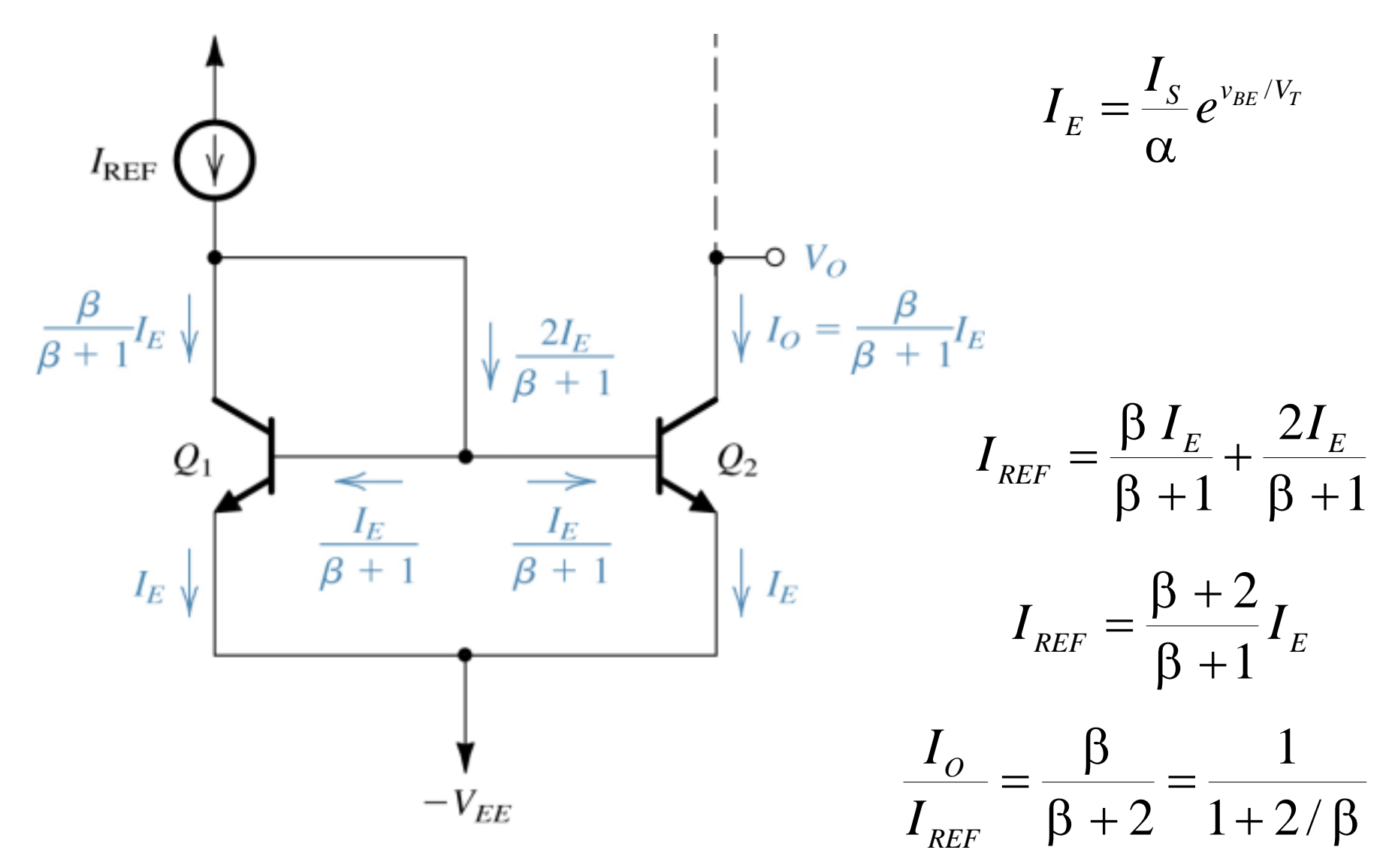

# Espejo de Corriente con Amplificación de β

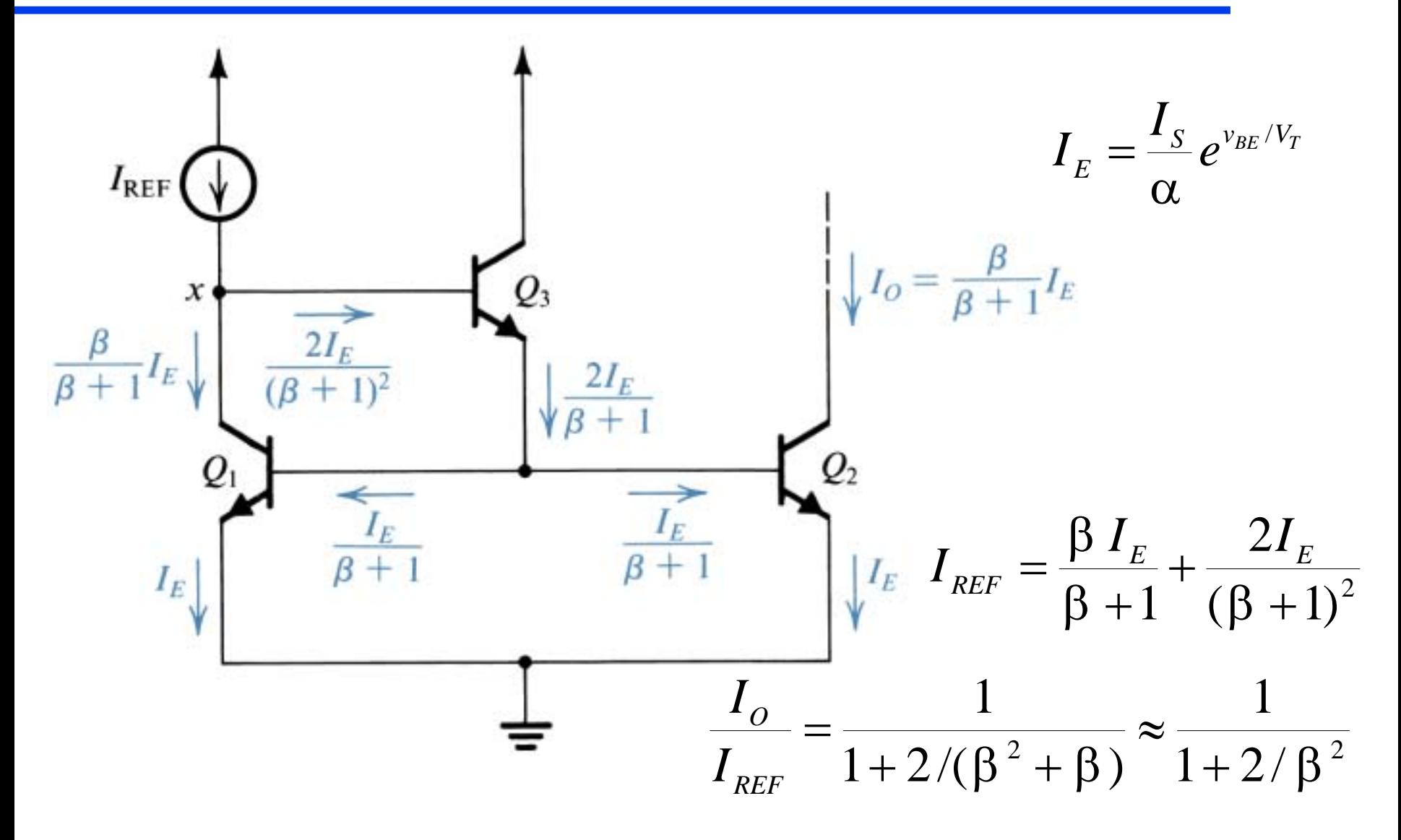

# Espejo de Corriente tipo Widlar

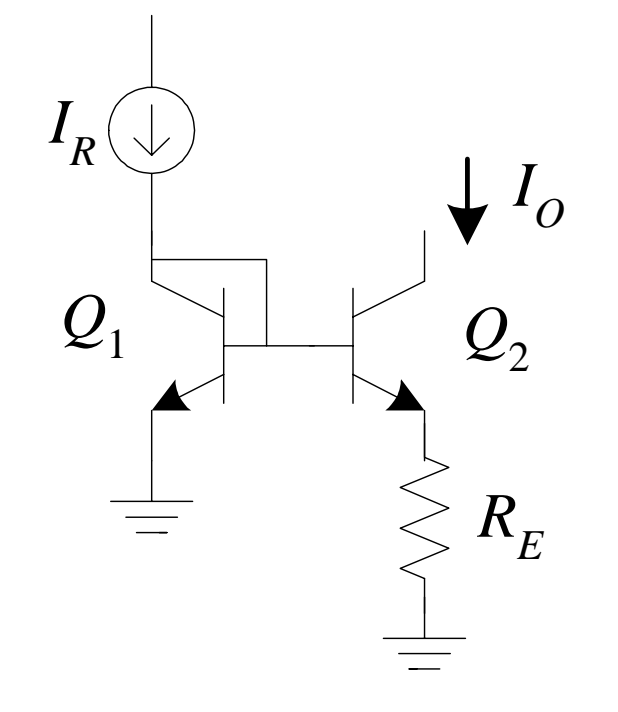

$$
V_{BE1} - V_{BE2} - I_o R_E = 0
$$
  
\n
$$
Q_1 \longrightarrow Q_2
$$
  
\n
$$
V_T \ln \frac{I_R}{I_S} - V_T \ln \frac{I_o}{I_S} - I_o R_E = 0
$$
  
\n
$$
V_T \ln \frac{I_R}{I_o} = I_o R_E
$$

 $10$ 

# Efecto Early (repaso)

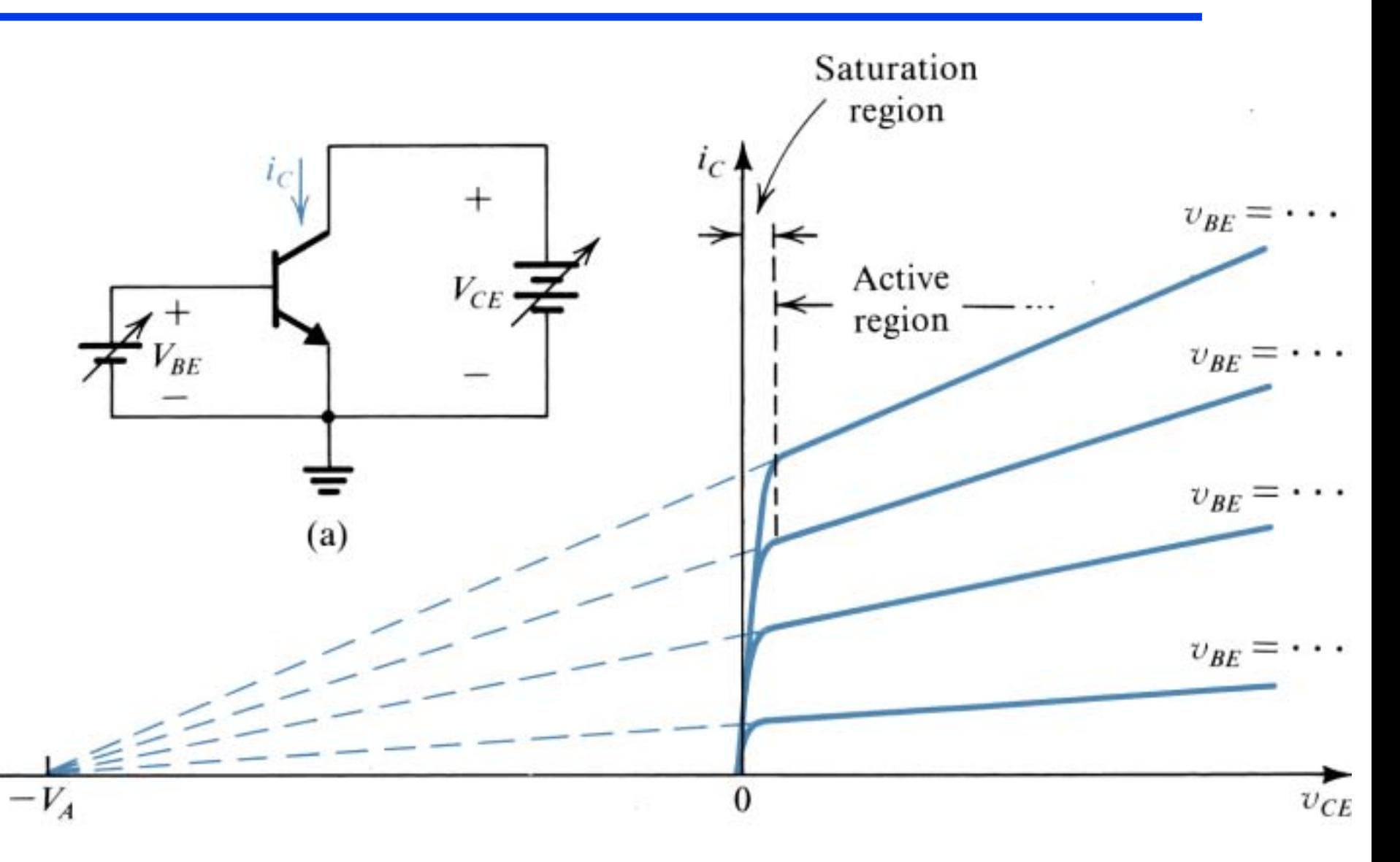

# Efecto Early (cont.)

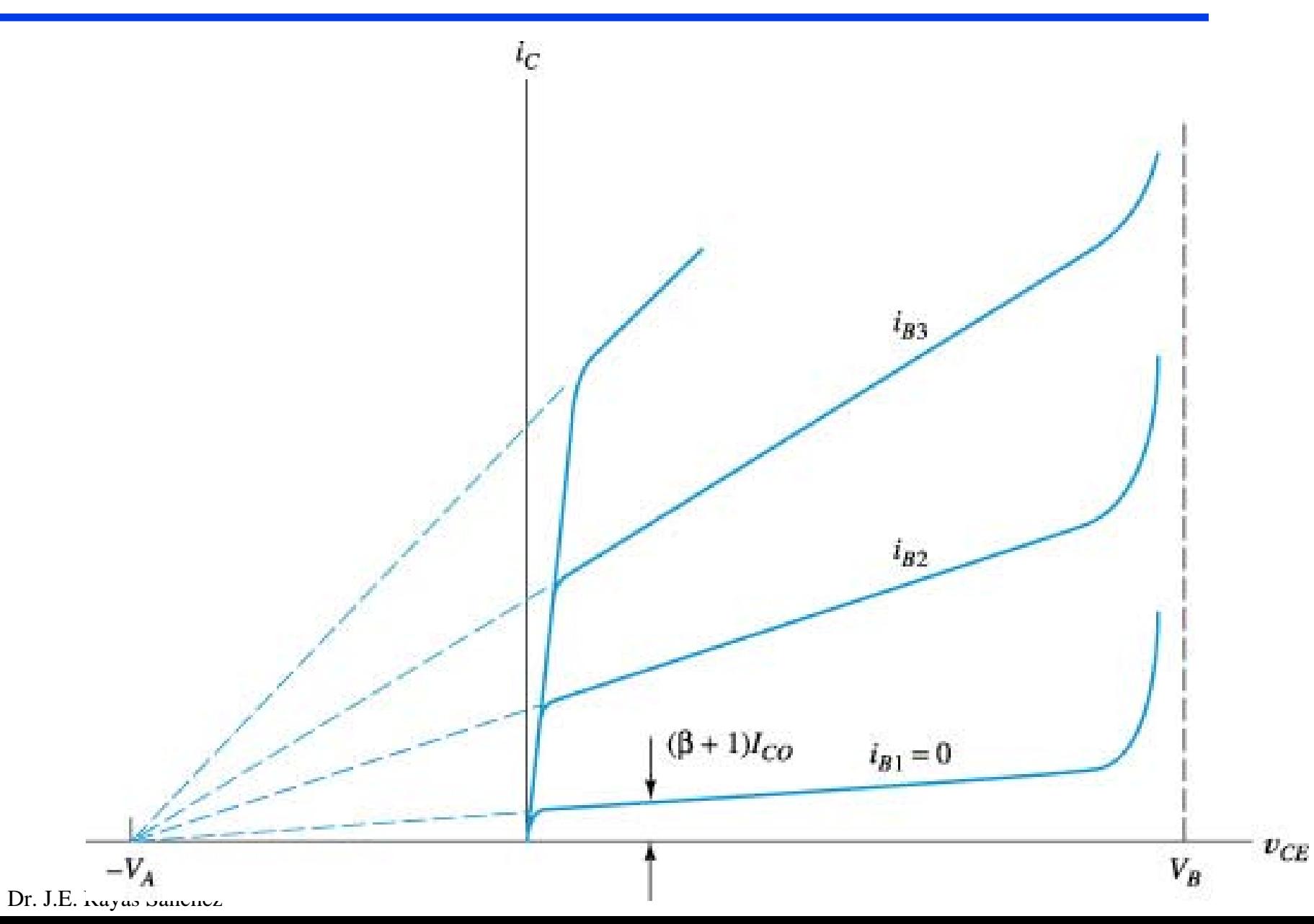

#### Modelando el Efecto Early

NPN $i_c = I_s e^{v_{BE}/V_T} \left(1 + \frac{V_{CE}}{V_a}\right)$  PNP

$$
i_C = I_S e^{v_{EB}/V_T} \left( 1 + \frac{V_{EC}}{V_A} \right)
$$

# *VA* Voltaje Early

#### Efectos del Voltaje Early en el Espejo

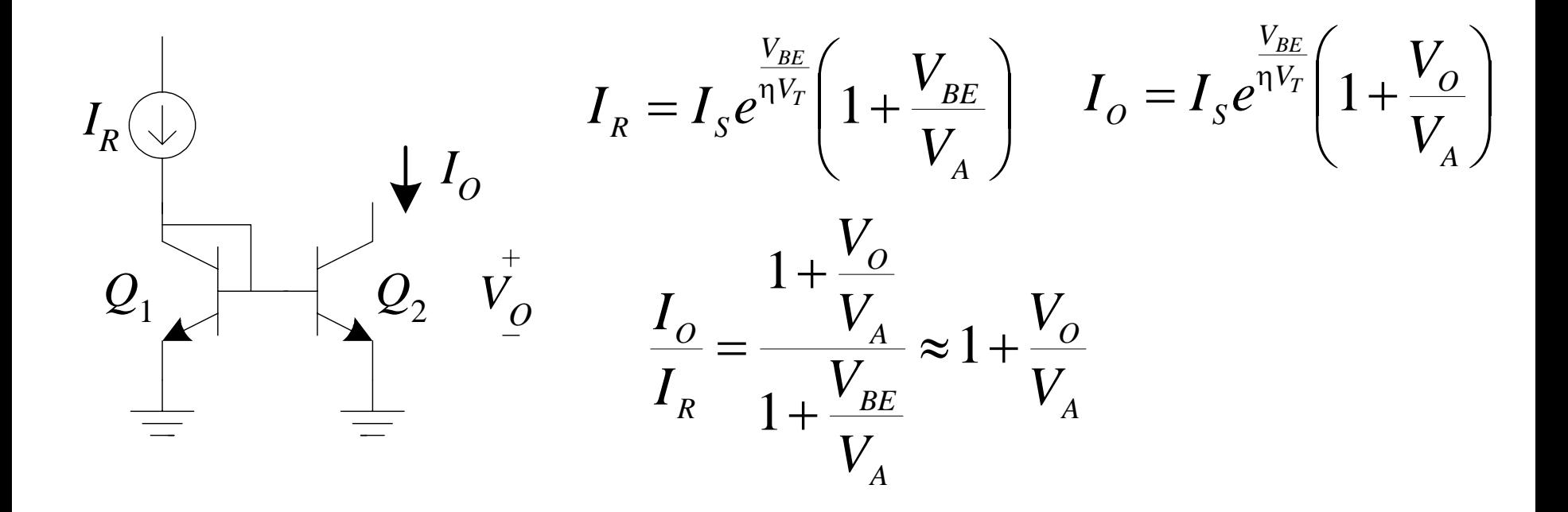

#### Problema

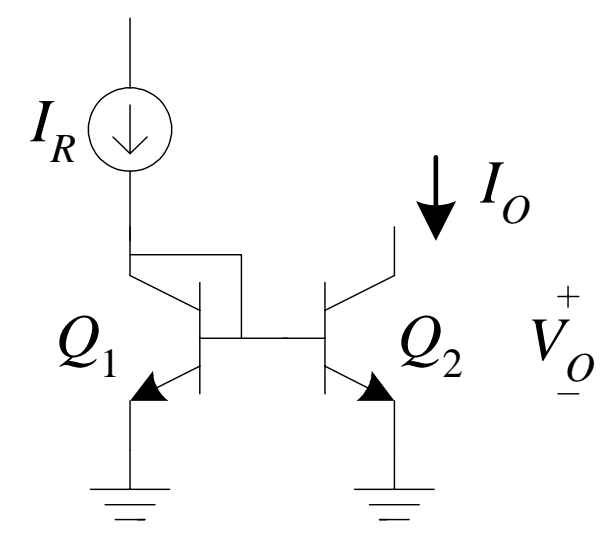

Suponiendo 
$$
\beta = 70
$$
,  $V_A = 50$  V,  
 $V_O = 10$  V, e  $I_R = 100$  µA, calculator  $I_O$ 

# Ejemplo (Prob. 6.45 del texto)

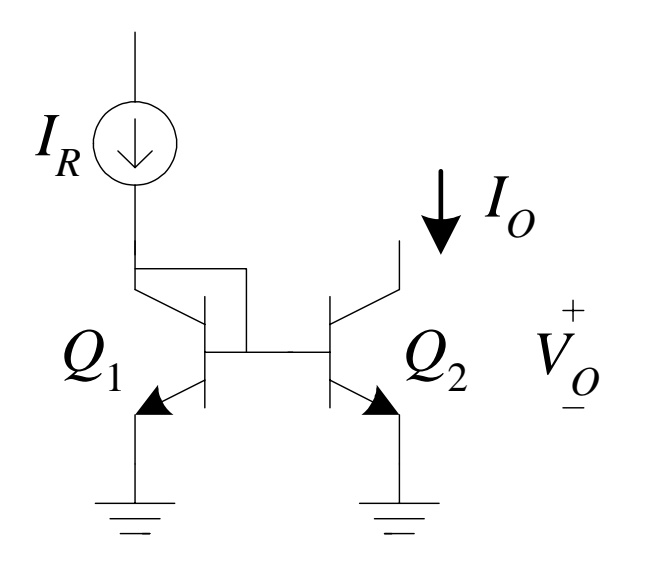

Suponiendo  $\beta$  = 100 y  $V_A$  = 100 V,

a) Demostrar que este circuito modela la salida del espejo para V<sub>o</sub> ≥ 0.7V (la región activa de *Q*<sub>2</sub>):

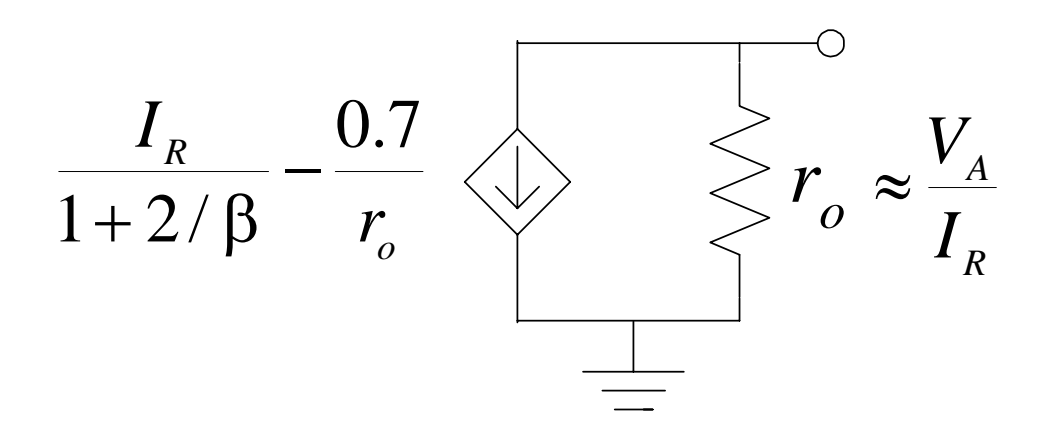

b) Encontrar  $I_{O}$  para  $I_{R} = 100 \mu A y V_{O}$ <sup>=</sup>*i*) 1V, *ii*) 5V, *iii*) 15V

# Otra Solución al Prob. 6.45

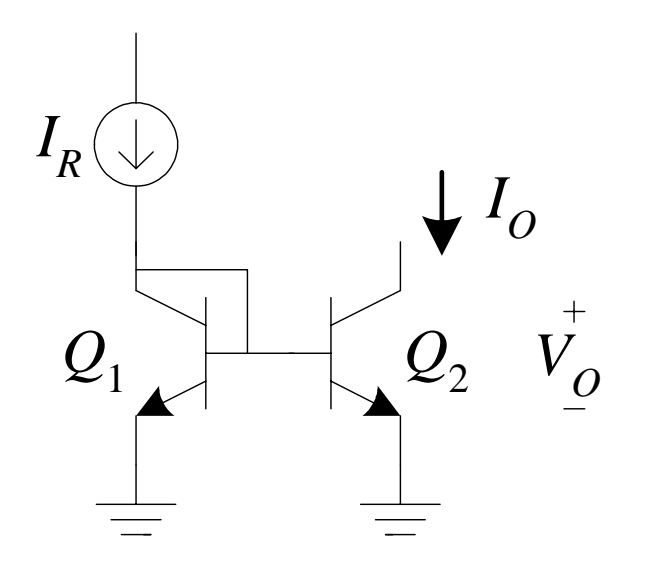

Suponiendo  $\beta$  = 100 y  $V_A$  = 100 V,

a) Demostrar que este circuito modela la salida del espejo para V<sub>o</sub> ≥ 0.7V (la región activa de *Q*<sub>2</sub>):

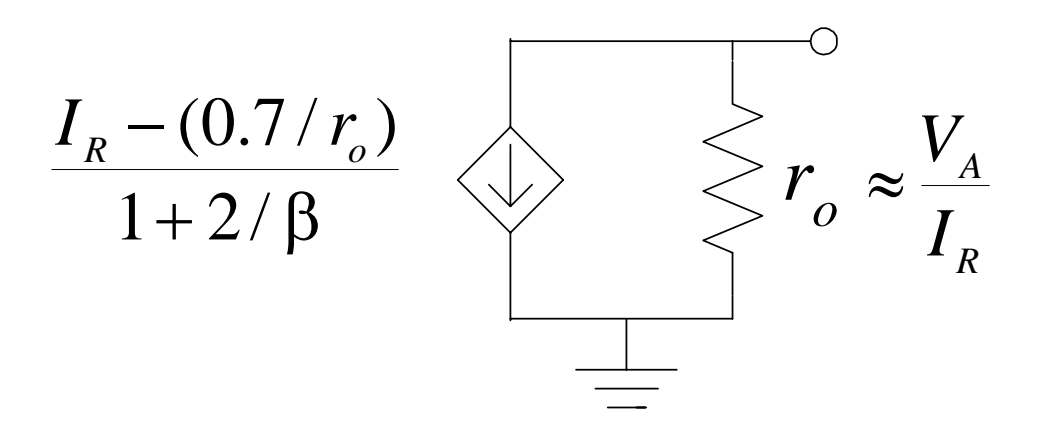

b) Encontrar  $I_{O}$  para  $I_{R} = 100 \mu A y V_{O}$ <sup>=</sup>*i*) 1V, *ii*) 5V, *iii*) 15V

## Una Solución Más Exacta al Prob. 6.45

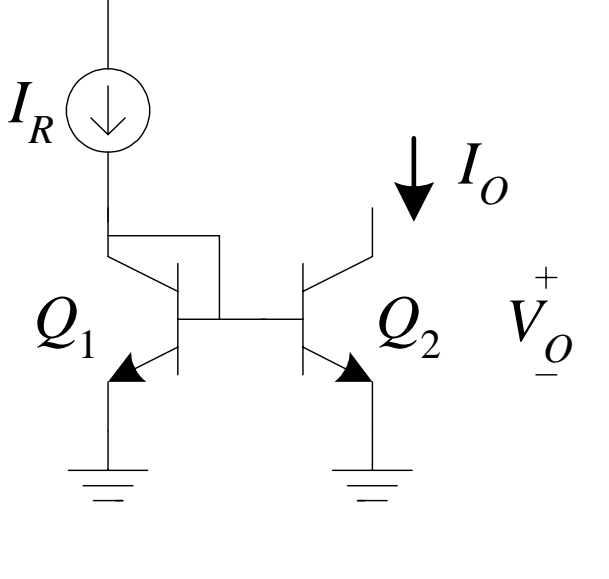

Suponiendo  $\beta$  = 100 y  $V_A$  = 100 V,

Demostrar que este circuito modela la salida del espejo para V<sub>o</sub> ≥ 0.7V (la región activa de *Q*<sub>2</sub>):

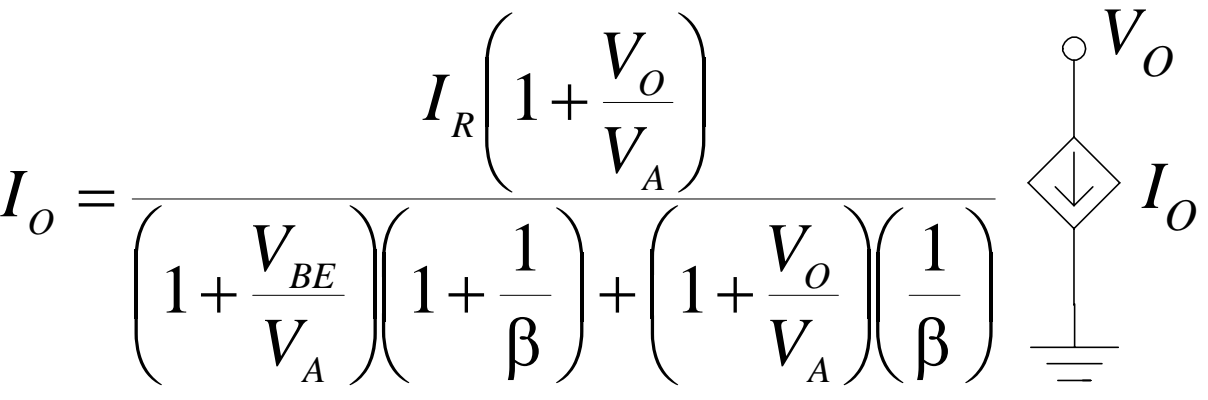

b) Encontrar  $I_{O}$  para  $I_{R} = 100 \mu A y V_{O}$ <sup>=</sup>*i*) 1V, *ii*) 5V, *iii*) 15V

# Ejercicios de Tarea

- **12** Estudiar ejemplo 6.3
- **.**  Resolver problemas 6.39, 6.40, 6.42, 6.43, y 6.46 del libro de texto

# Amp. Dif. BJT con Carga Resistiva

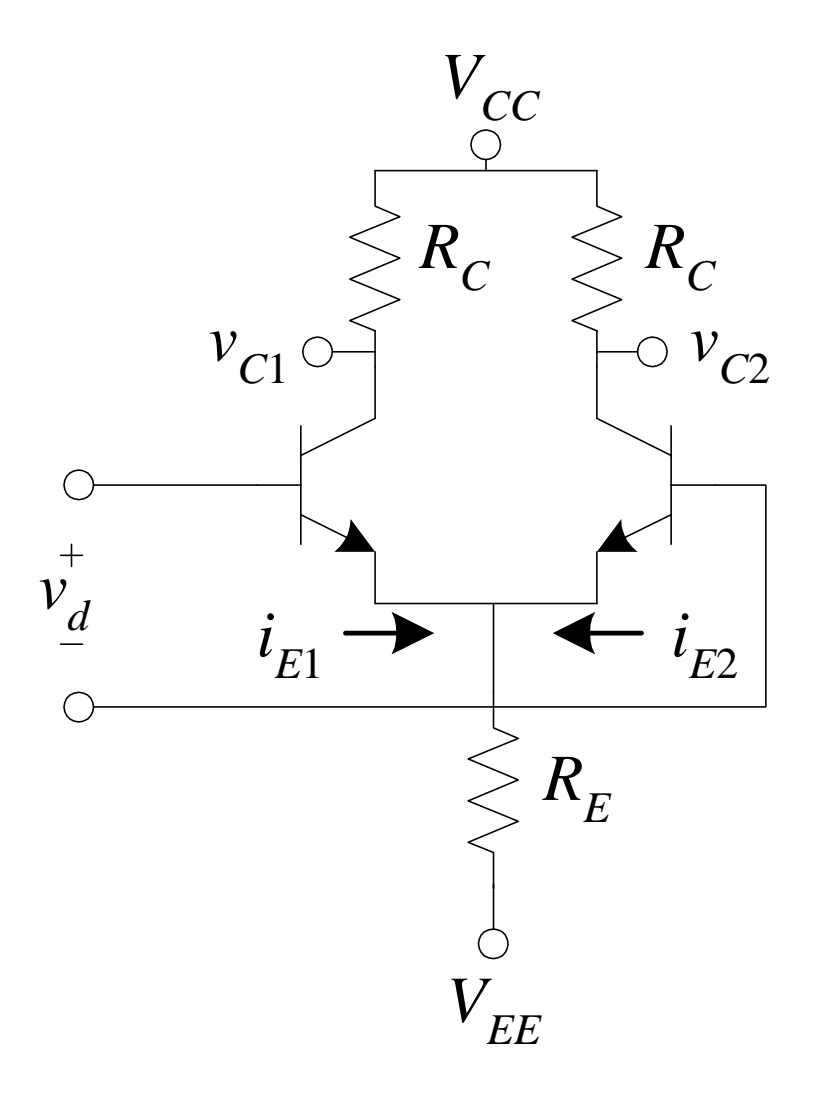

Suponiendo una  $\beta$  grande para  $Q_1$ y Q<sub>2</sub>, y si  $V_{cc} = 15V$ ,  $R_c = 10KΩ$ ,  $R_E$  = 5KΩ, y  $V_{EE}$  = -5.7V, calcular *Ad*

$$
i_{E1} + i_{E2} = I = \frac{-0.7 + 5.7}{5K} = 1 \text{mA}
$$
  

$$
g_m = \frac{0.5 \text{mA}}{25 \text{mV}} = 0.02 \Omega^{-1}
$$

$$
A_d = -(0.02)(10\text{K}) = -200
$$

## Modelo del BJT en Señal Pequeña (repaso)

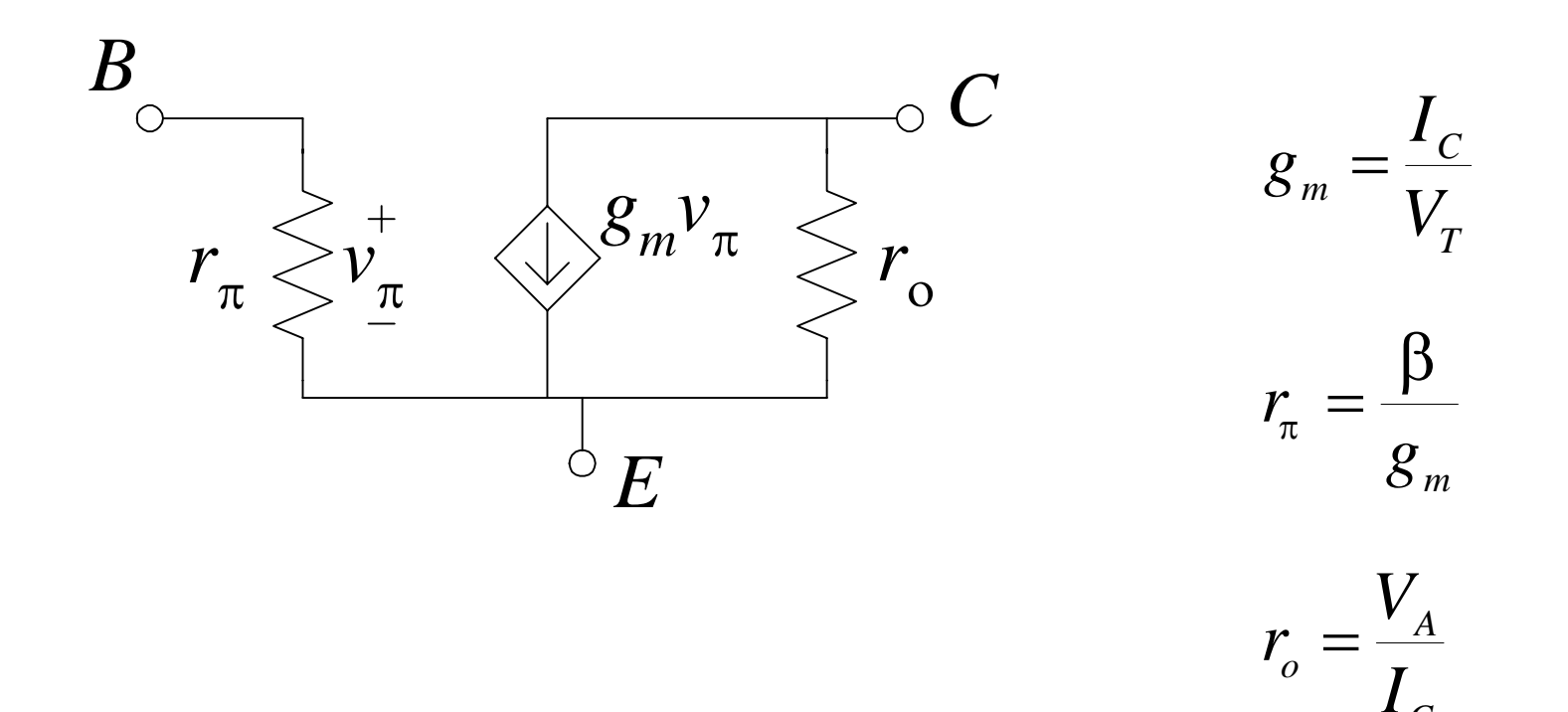

*VA*: Voltaje Early

*C*

### Amp. Dif. BJT con Carga Activa

 $I_{o}$   $=$   $0$ 

$$
\dot{i}_o = g_m v_d
$$

 $v_o = g_w v_d R_o$ 

$$
R_o = r_{o2} \parallel r_{o4} = \frac{r_o}{2}
$$

$$
\frac{v_o}{v_d} = \frac{1}{2} g_m r_o = \frac{V_A}{2V_T}
$$

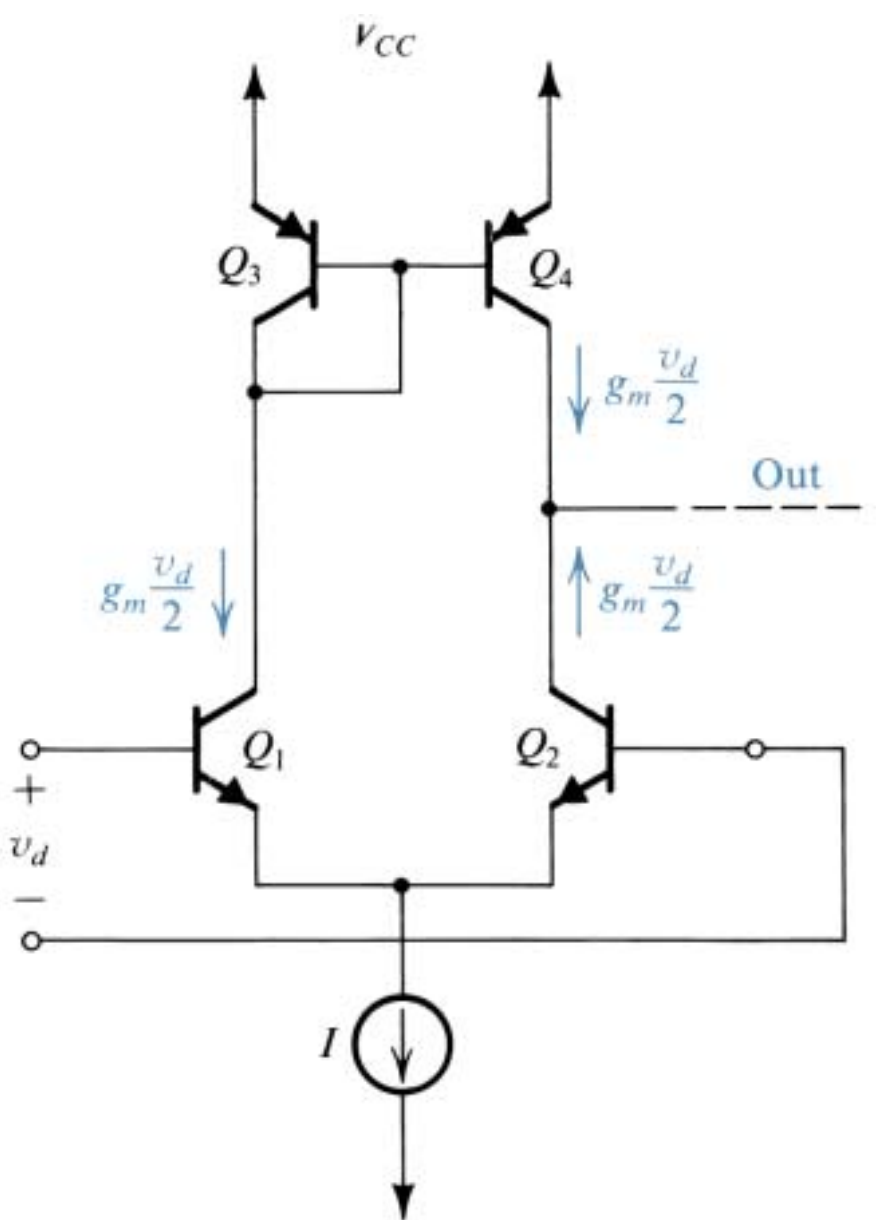

### Problema

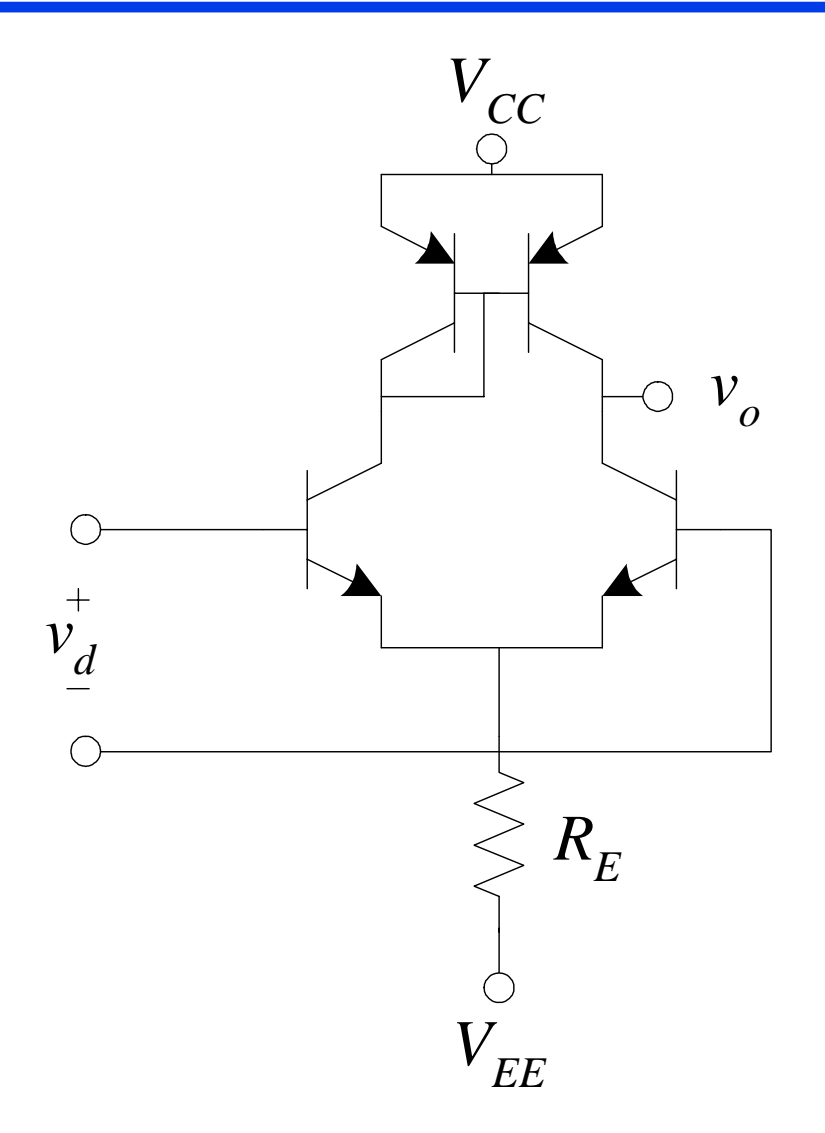

Suponiendo  $\beta$  = 150 y  $V_A$  = 100V para los transistores, y si  $V_{cc}$  = 15V,  $R_E$  = 5KΩ, y  $V_{EE}$  = -5.7V, calcular *Ad*

# Ejercicios de Tarea

! Resolver problemas 6.71, y 6.73 del libro de texto